**Adobe Photoshop 2021 (Version 22.5.1) Patch full version (Latest)**

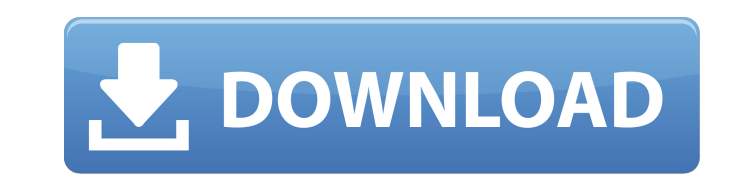

## **Adobe Photoshop 2021 (Version 22.5.1) Crack Free Download [32|64bit] (Final 2022)**

This introductory guide will teach you how to use the basic tools that every editor uses to achieve their desired result. It will quickly take you through a realistic design process that shows you how to start with a blank Photoshop for its traditional purposes as a raster editor, there are many features designed to provide artistic and compositional enhancements. When using Photoshop as a raster editor, you are opening, saving, and manipula you might be surprised by how much you can do in Photoshop; and you might be disappointed by how little you can do. However, you can do. However, you can use Photoshop for the basic, realistic editing needed in graphic des Versions When you purchase Photoshop from the Adobe website, it is generally available in the form of a DVD that contains both the trial version of the program and a serial number. If you have purchased a later version of version of Photoshop for substantial functionality. In most cases, the serial numbers on the product's activation CD are quite current and are included in your receipt. If you do not have a serial number, check your receip online for ordering. You can also use Adobe's online ordering service to purchase the application. An installed version is not required to purchase a Mac version of Photoshop. You only need to buy the program if you want t already have a version of Photoshop, you can download the application for the operating system that you use. Adobe has made this process quite easy to do. It is possible to download both a "standard" and a "premium" editio

## **Adobe Photoshop 2021 (Version 22.5.1) With Registration Code [2022]**

The latest version of Photoshop Elements was released on August 24, 2019 and it is also available as a stand-alone application. You can download and install the latest Photoshop Elements 12 for Mac is available to download version of Photoshop Elements from their website. Pros & Cons The main pro of using Photoshop Elements is that it is an excellent alternative and also has the same features as the original Photoshop software is slightly le are that it is less powerful than the original Photoshop software and it may not be as intuitive. Let us take a look at both the positives and negatives of Photoshop Elements. Pros There are quite a few positive things tha Creative Cloud. This means that you can access and edit the files in your computer as well as the original Photoshop files on a subscription basis. The new Photoshop Elements for Mac provides access to the files in your Cr software Adobe Camera Raw (ACR) and combine it with Photoshop Elements. If you are a regular photographer, you will surely find using the ACR software to be much easier. You can choose from a list of filters and tools that latest Photoshop Elements for Mac provides access to the ACR file browser, which makes the whole process of making and editing images easier. Adobe Photoshop Essentials (PSE) is the latest version of Photoshop Elements, re website. You can use the PSE (for Mac) to edit the images if you are looking for a simpler interface. If you are looking for a more advanced editing software, download the latest version of Photoshop Elements. Versatile Th

## **Adobe Photoshop 2021 (Version 22.5.1) Crack +**

our only ipugin to dus-form-ui Plugin to fire on form.handleSubmit I am trying to use the redux-form-ui plugin to dynamically update a form being submitted wia redux-form however the handleSubmit (UserFormSubmit).}> Welcom then(() => dispatch(userUpdated(createUser(form.values)))).catch(() => {}}}} This code does not fire when the form is submitted. Any help would be appreciated! Thanks! A: I fixed this by adding a return statement in my red form.handleSubmit(UserFormSubmit).}> Welcome to React

## **What's New In Adobe Photoshop 2021 (Version 22.5.1)?**

Q: Best way to query object instance? I have a web site that I'm maintaining using MVVM. For the most part I've been following this pattern: // Model public class Foo { public int Id; public class FooViewModel { public Foo y View @model FooViewModel @{ ViewBag.Title = 'View"; } // View @model FooViewModel @using (Html.BeginForm("View", "Foo")) { Foo @Html.DropDownList("id", Model.Foo.GetSelectList(), new { @class = "form-control" control" co }) } What I find myself doing over and over again is invoking this GetSelectList method on the FooModel. See the example below: public class FooModel { public Foo GetFooById(int id) { return FooRepository.GetFooById(id); }